# Generic Elective Syllabus

# For

# B.Sc. Program with Computer Science Dibrugarh University

Under Choice Based Credit System

# Generic Elective Papers (GE) (Minor – Computer Science) for other Departments/Disciplines: (Credit: 06 each)

### GE-1

1. Computer Fundamentals (4) + Lab (4)

### GE-2 (any one)

- 1. Introduction to Database Systems (4) + Lab (4)
- 2. Introduction to Programming (4) + Lab (4)
- 3. Computer Networks and Internet Technologies (4) + Lab (4)

### GE-3 (any one)

- 1. Multimedia and Applications (4) + Lab (4)
- 2. Programming in Python (4) + Lab (4)
- 3. Programming in Visual Basic / Gambas (4) + Lab (4)

### GE-4 (any one)

- 1. Information Security and Cyber Laws (4) + Lab (4)
- 2. Web and E-Commerce Technologies (4) + Lab (4)

# **Detailed Syllabus**

**Generic Elective Courses** 

Computer Fundamentals Theory: 60 lectures

Introduction: Introduction to computer system, uses, types.

**Data Representation:** Number systems and character representation, binary arithmetic 12L

**Human Computer Interface:** Types of software, Operating system as user interface, utility programs

**Devices:** Input and output devices (with connections and practical demo), keyboard, mouse, joystick, scanner, OCR, OMR, bar code reader, web camera, monitor, printer, plotter

**Memory:** Primary, secondary, auxiliary memory, RAM, ROM, cache memory, hard disks, optical disks

**Computer Organisation and Architecture:** C.P.U., registers, system bus, main memory unit, cache memory, Inside a computer, SMPS, Motherboard, Ports and Interfaces, expansion cards, ribbon cables, memory chips, processors.

8L

**Overview of Emerging Technologies:** Bluetooth, cloud computing, big data, data mining, mobile computing and embedded systems.

### **Reference Books:**

1. A. Goel, Computer Fundamentals, Pearson Education, 2010.

2. P. Aksoy, L. DeNardis, Introduction to Information Technology, Cengage Learning, 2006

3. P. K.Sinha, P. Sinha, Fundamentals of Computers, BPB Publishers, 2007

### **Computer Fundamentals Lab**

### **Practical: 60 lectures**

Practical exercises based on MS Office/ Open Office tools using document preparation and spreadsheet handling packages.

### **MS Word**

- 1. Prepare **a grocery list** having four columns (Serial number, The name of the product, quantity and price) for the month of April, 06.
  - Font specifications for Title (Grocery List): 14-point Arial font in bold and italics.
  - The headings of the columns should be in 12-point and bold.
  - The rest of the document should be in 10-point Times New Roman.
  - Leave a gap of 12-points after the title.

### 2. Create a **telephone directory**.

- The heading should be 16-point Arial Font in bold
- The rest of the document should use 10-point font size
- Other headings should use 10-point Courier New Font.
- The footer should show the page number as well as the date last updated.

### 3. Design a **time-table form** for your college.

- The first line should mention the name of the college in 16-point Arial Font and should be bold.
- The second line should give the course name/teacher's name and the department in 14-point Arial.

6L

10L

**6**L

12L

- Leave a gap of 12-points.
- The rest of the document should use 10-point Times New Roman font.
- The footer should contain your specifications as the designer and date of creation.
- 4. BPB Publications plans to release a new book designed as per your syllabus. Design the **first page of the book** as per the given specifications.
  - The title of the book should appear in bold using 20-point Arial font.
  - The name of the author and his qualifications should be in the center of the page in 16-point Arial font.
  - At the bottom of the document should be the name of the publisher and address in 16-point Times New Roman.
  - The details of the offices of the publisher (only location) should appear in the footer.
  - 5. Create the following one page documents.
    - a. Compose a note inviting friends to a get-together at your house, Including a list of things to bring with them.
    - b. Design a certificate in landscape orientation with a border around the document.
    - c. Design a Garage Sale sign.
    - d. Make a sign outlining your rules for your bedroom at home, using a numbered list.
- 6. Create the following documents:
  - (a) A newsletter with a headline and 2 columns in portrait orientation, including at least one image surrounded by text.
  - (b) Use a newsletter format to promote upcoming projects or events in your classroom or college.
- 7. Convert following text to a table, using comma as delimiter

Type the following as shown (do not bold).

Color, Style, Item Blue, A980, Van Red, X023, Car Green, YL724, Truck Name, Age, Sex Bob, 23, M Linda, 46, F Tom, 29, M

9. Enter the following data into a table given on the next page.

| Salesperson     | Dolls | Trucks | Puzzles |
|-----------------|-------|--------|---------|
| Kennedy, Sally  | 1327  | 1423   | 1193    |
| White, Pete     | 1421  | 3863   | 2934    |
| Pillar, James   | 5214  | 3247   | 5467    |
| York, George    | 2190  | 1278   | 1928    |
| Banks, Jennifer | 1201  | 2528   | 1203    |
| Atwater, Kelly  | 4098  | 3079   | 2067    |

| Pillar, James   | 5214 | 3247 | 5467 |
|-----------------|------|------|------|
| York, George    | 2190 | 1278 | 1928 |
| Banks, Jennifer | 1201 | 2528 | 1203 |
| Atwater, Kelly  | 4098 | 3079 | 2067 |

Add a column Region (values: S, N, N,S,S,S) between the Salesperson and Dolls columns to the given table Sort your table data by Region and within Region by Salesperson in ascending order:

In this exercise, you will add a new row to your table, place the word "Total" at the bottom of the Salesperson column, and sum the Dolls, Trucks, and Puzzles columns.

- 10. Wrapping of text around the image.
- 11. Following features of menu option must be covered

| FILE   | Complete menu                                                      |
|--------|--------------------------------------------------------------------|
| EDIT   | Complete menu                                                      |
| VIEW   | Complete menu                                                      |
| INSERT | Complete menu                                                      |
| FORMAT | Complete menu                                                      |
| TABLE  | Complete menu                                                      |
| WINDOW | Complete menu                                                      |
| HELP   | Complete menu                                                      |
| TOOLS  | All options except Online collaboration, Tools on Macro, Templates |

| 1. | Enter the Following data in Excel Sheet |
|----|-----------------------------------------|
|    | DECIONAL SALES DECICION                 |

| <b>REGIONAL SALES PROJECTION</b> |      |      |      |      |           |             |  |  |
|----------------------------------|------|------|------|------|-----------|-------------|--|--|
| State                            | Qtr1 | Qtr2 | Qtr3 | QTR4 | Qtr Total | Rate Amount |  |  |
| Delhi                            | 2020 | 2400 | 2100 | 3000 | 15        |             |  |  |
| Punjab                           | 1100 | 1300 | 1500 | 1400 | 20        |             |  |  |
| U.P.                             | 3000 | 3200 | 2600 | 2800 | 17        |             |  |  |
| Haryana                          | 1800 | 2000 | 2200 | 2700 | 15        |             |  |  |
| Rajasthan                        | 2100 | 2000 | 1800 | 2200 | 20        |             |  |  |

### TOTAL AVERAGE

(a) Apply Formatting as follow:

I.Title in TIMES NEW ROMAN

- ii. Font Size 14
- iii. Remaining text ARIAL, Font Size -10
- iv. State names and Qtr. Heading Bold, Italic with Gray Fill Color.
- v. Numbers in two decimal places.
- vi. Qtr. Heading in center Alignment.
- vii. Apply Border to whole data.
- (b) Calculate State and Qtr. Total
- (c) Calculate Average for each quarter
- (d) Calculate Amount = Rate \* Total.
- 2. Given the following worksheet

|   | Α        | В          | С     | D     |
|---|----------|------------|-------|-------|
| 1 | Roll No. | Name       | Marks | Grade |
| 2 | 1001     | Sachin     | 99    |       |
| 3 | 1002     | Sehwag     | 65    |       |
| 4 | 1003     | Rahul      | 41    |       |
| 5 | 1004     | Sourav     | 89    |       |
| 6 | 1005     | Har Bhajan | 56    |       |
|   |          |            |       |       |

Calculate the grade of these students on the basis of following guidelines:

| If Marks   | Then Grade |
|------------|------------|
| >= 80      | A+         |
| >= 60 < 80 | А          |
| >= 50 < 60 | В          |
| < 50       | F          |

3. Given the following worksheet

|   | Α                         | В    | С    | D     | Ε     | F     | G          |
|---|---------------------------|------|------|-------|-------|-------|------------|
| 1 | 1 Salesman Sales in (Rs.) |      |      |       |       |       |            |
| 2 | No.                       | Qtr1 | Qtr2 | Qtr3  | Qtr4  | Total | Commission |
| 3 | S001                      | 5000 | 8500 | 12000 | 9000  |       |            |
| 4 | S002                      | 7000 | 4000 | 7500  | 11000 |       |            |
| 5 | S003                      | 4000 | 9000 | 6500  | 8200  |       |            |
| 6 | S004                      | 5500 | 6900 | 4500  | 10500 |       |            |
| 7 | S005                      | 7400 | 8500 | 9200  | 8300  |       |            |
| 8 | S006                      | 5300 | 7600 | 9800  | 6100  |       |            |

Calculate the commission earned by the salesmen on the basis of following Candidates:

### **If Total Sales**

### Commission

| < 20000             | 0% of sales |
|---------------------|-------------|
| > 20000 and < 25000 | 4% of sales |

| > 25000 and < 30000 | 5.5% of sales |
|---------------------|---------------|
| > 30000 and < 35000 | 8% of sales   |
| >= 35000            | 11% of sales  |
| -1 - 1 - :          | <b>6</b>      |

The total sales is sum of sales of all the four quarters.

4. A company XYZ Ltd. pays a monthly salary to its employees which consists of basic salary, allowances & deductions. The details of allowances and deductions are as follows:

### Allowances

- HRA Dependent on Basic
  - 30% of Basic if Basic <=1000
  - 25% of Basic if Basic>1000 & Basic<=3000
  - 20% of Basic if Basic >3000
- DA Fixed for all employees, 30% of Basic
- Conveyance Allowance Rs. 50/- if Basic is <=1000 Rs. 75/- if Basic >1000 & Basic<=2000 Rs. 100 if Basic >2000
  - Entertainment Allowance NIL if Basic is <=1000 Rs. 100/- if Basic > 1000

### **Deductions**

- Provident Fund 6% of Basic
- Group Insurance Premium Rs. 40/- if Basic is <=1500 Rs. 60/- if Basic > 1500 & Basic <=3000
  - Rs. 80/- if Basic >3000

Calculate the following:

Gross Salary = Basic + HRA + DA + Conveyance + Entertainment

- Total deduction = Provident Fund + Group Insurance Premium
- Net Salary = Gross Salary Total Deduction
- 5. Create Payment Table for a fixed Principal amount, variable rate of interests and time in the format below:

| 5% | 6%             | 7%                      | 8%                               | 9%                               |
|----|----------------|-------------------------|----------------------------------|----------------------------------|
| XX | XX             | XX                      | XX                               | XX                               |
| XX | XX             | XX                      | XX                               | XX                               |
| XX | XX             | XX                      | XX                               | XX                               |
| XX | XX             | XX                      | XX                               | XX                               |
|    | XX<br>XX<br>XX | XX XX<br>XX XX<br>XX XX | XX XX XX<br>XX XX XX<br>XX XX XX | XXXXXXXXXXXXXXXXXXXXXXXXXXXXXXXX |

6. Use an array formula to calculate Simple Interest for given principal amounts given the rate of Interest and time

| Rate of Interest | 8%              |
|------------------|-----------------|
| Time             | 5 Years         |
| Principal        | Simple Interest |
| 1000             | ?               |

| 18000 | ? |
|-------|---|
| 5200  | ? |

7. The following table gives year wise sale figure of five salesmen in Rs.

| 2000  | 2001                             | 2002                                     | 2003                                                          |
|-------|----------------------------------|------------------------------------------|---------------------------------------------------------------|
| 10000 | 12000                            | 20000                                    | 50000                                                         |
| 15000 | 18000                            | 50000                                    | 60000                                                         |
| 20000 | 22000                            | 70000                                    | 70000                                                         |
| 30000 | 30000                            | 100000                                   | 80000                                                         |
| 40000 | 45000                            | 125000                                   | 90000                                                         |
|       | 10000<br>15000<br>20000<br>30000 | 1000012000150001800020000220003000030000 | 1000012000200001500018000500002000022000700003000030000100000 |

- (a) Calculate total sale year wise.
- (b) Calculate the net sale made by each salesman
- (c) Calculate the maximum sale made by the salesman
- (d) Calculate the commission for each salesman under the condition.
  - (i) If total sales >4,00,000 give 5% commission on total sale made by the salesman.
  - (ii) Otherwise give 2% commission.
- (e) Draw a bar graph representing the sale made by each salesman.
- (f) Draw a pie graph representing the sale made by salesman in 2000.
- 8. Enter the following data in Excel Sheet

### PERSONAL BUDGET FOR FIRST QUARTER

### Monthly Income (Net): 1,475

| EXPENSES        | JAN    | FEB    | MARCH QUARTER | R QUARTER      |
|-----------------|--------|--------|---------------|----------------|
|                 |        |        | TOTAI         | <b>AVERAGE</b> |
| Rent600.00      | 600.00 | 600.00 |               |                |
| Telephone       | 48.25  | 43.50  | 60.00         |                |
| Utilities       | 67.27  | 110.00 | 70.00         |                |
| Credit Card     | 200.00 | 110.00 | 70.00         |                |
| Oil             | 100.00 | 150.00 | 90.00         |                |
| AV to Insurance | 150.00 |        |               |                |
| Cable TV        | 40.75  | 40.75  | 40.75         |                |
|                 |        |        |               |                |

### **Monthly Total**

Calculate Quarter total and Quarter average.

- (a) Calculate Monthly total.
- (b) Surplus = Monthly income Monthly total.
- (c) What would be total surplus if monthly income is 1500.
- (d) How much does telephone expense for March differ from quarter average.
- (e) Create a 3D column graph for telephone and utilities.
- (f) Create a pie chart for monthly expenses.

9. Enter the following data in Excel Sheet

### TOTAL REVENUE EARNED FOR SAM'S BOOKSTALL

| Publisher n              | ame    | 1997    |        | 1998   |        | 1999     |      | 2000     | total |
|--------------------------|--------|---------|--------|--------|--------|----------|------|----------|-------|
| А                        | Rs. 1  | ,000.00 | Rs. 11 | 100.00 | Rs.    | 1,300.00 | Rs.  | 800.00   |       |
| В                        | Rs. 1  | ,500.00 | Rs.    | 700.00 | Rs.    | 1,000.00 | Rs.  | 2,000.00 |       |
| С                        | Rs.    | 700.00  | Rs.    | 900.00 | Rs.    | 1,500.00 | Rs.  | 600.00   |       |
| D                        | Rs. 1  | ,200.00 | Rs.    | 500.00 | Rs.    | 200.00   | Rs.  | 1,100.00 |       |
| E Rs                     | 800.00 | Rs. 1,0 | 00.00  | Rs. 3, | ,000.0 | 00 Rs.   | 560. | 00       |       |
| $\langle \rangle \alpha$ |        |         |        |        |        |          |      |          |       |

(a) Compute the total revenue earned.

- (b) Plot the line chart to compare the revenue of all publisher for 4 years.
- (b) Chart Title should be \_Total Revenue of sam's Bookstall (1997-2000)'
- (c) Give appropriate categories and value axis title.

10. Generate 25 random numbers between 0 & 100 and find their sum, average and count. How many no. are in range 50-60

### Introduction to Database System

### **Theory: 60 lectures**

**Database:** Introduction to database, relational data model, DBMS architecture, data **14L** independence, DBA, database users, end users, front end tools

**E-R Modeling:** Entity types, entity set, attribute and key, relationships, relation **14L** types, E- R diagrams, database design using ER diagrams

**Relational Data Model:** Relational model concepts, relational constraints, primary **14L** and foreign key, normalization: 1NF, 2NF, 3NF

**Structured Query Language:** SQL queries, create a database table, create **18L** relationships between database tables, modify and manage tables, queries, forms, reports, modify, filter and view data.

### **Reference Books :**

1. P. Rob, C. Coronel, Database System Concepts by, Cengage Learning India, 2008

- 2. R. Elmsasri, S. Navathe Fundamentals of Database Systems, Pearson Education, Fifth Edition, 2007
- 3. MySQL : Reference Manual

### Introduction to Database System Lab

### **Practical: 60 lectures**

1) Create a database having two tables with the specified fields, to computerize a library system of a Delhi University College.

LibraryBooks (Accession number, Title, Author, Department, PurchaseDate, Price) IssuedBooks (Accession number, Borrower)

- a) Identify primary and foreign keys. Create the tables and insert at least 5 records in each table.
- b) Delete the record of book titled —Database System Concepts.
- c) Change the Department of the book titled —Discrete Mathsl to —CSl.
- d) List all books that belong to —CSI department.
- e) List all books that belong to -CSI department and are written by author -Navathel.
- f) List all computer (Department=||CS||) that have been issued.
- g) List all books which have a price less than 500 or purchased between -01/01/1999 and -01/01/2004.
- 2) Create a database having three tables to store the details of students of Computer Department

in your college.

Personal information about Student (College roll number, Name of student, Date of birth, Address, Marks(rounded off to whole number) in percentage at 10 + 2, Phone number) Paper Details (Paper code, Name of the Paper)

Student's Academic and Attendance details (College roll number, Paper code, Attendance, Marks in home examination).

- a) Identify primary and foreign keys. Create the tables and insert at least 5 records in each table.
- b) Design a query that will return the records (from the second table) along with the name of student from the first table, related to students who have more than 75% attendance and more than 60% marks in paper 2.
- c) List all students who live in —Delhil and have marks greater than 60 in paper 1.
- d) Find the total attendance and total marks obtained by each student.
- e) List the name of student who has got the highest marks in paper 2.
- 3) Create the following tables and answer the queries given below:

### Customer (CustID, email, Name, Phone, ReferrerID) Bicycle (BicycleID, DatePurchased, Color, CustID, ModelNo) BicycleModel (ModelNo, Manufacturer, Style) Service (StartDate, BicycleID, EndDate)

- a) Identify primary and foreign keys. Create the tables and insert at least 5 records in each table.
- b) List all the customers who have the bicycles manufactured by manufacturer —Hondal.
- d) List the manufacturer of red colored bicycles.
- e) List the models of the bicycles given for service.
- 4) Create the following tables, enter at least 5 records in each table and answer the queries given below.

### EMPLOYEE ( Person\_Name, Street, City ) WORKS ( Person\_Name, Company\_Name, Salary ) COMPANY ( Company\_Name, City ) MANACES ( Person\_Name\_Manager\_Name )

- MANAGES ( Person\_Name, Manager\_Name )
- a) Identify primary and foreign keys.
- b) Alter table employee, add a column —email of type varchar(20).
- c) Find the name of all managers who work for both Samba Bank and NCB Bank.
- d) Find the names, street address and cities of residence and salary of all employees who work for —Samba Bank<sup>||</sup> and earn more than \$10,000.
- e) Find the names of all employees who live in the same city as the company for which they work.
- f) Find the highest salary, lowest salary and average salary paid by each company.
- g) Find the sum of salary and number of employees in each company.
- h) Find the name of the company that pays highest salary.
- 5) Create the following tables, enter at least 5 records in each table and answer the queries given below.

Suppliers (SNo, Sname, Status, SCity) Parts (PNo, Pname, Colour, Weight, City) Project (JNo, Jname, Jcity)

Shipment (Sno, Pno, Jno, Qunatity)

- a) Identify primary and foreign keys.
- b) Get supplier numbers for suppliers in Paris with status>20.
- c) Get suppliers details for suppliers who supply part P2. Display the supplier list in increasing order of supplier numbers.
- d) Get suppliers names for suppliers who do not supply part P2.
- e) For each shipment get full shipment details, including total shipment weights.
- f) Get all the shipments where the quantity is in the range 300 to 750 inclusive.
- g) Get part nos. for parts that either weigh more than 16 pounds or are supplied by suppliers S2, or both.
- h) Get the names of cities that store more than five red parts.
- i) Get full details of parts supplied by a supplier in London.
- i) Get part numbers for part supplied by a supplier in London to a project in London.
- k) Get the total number of project supplied by a supplier (say, S1).
- 1) Get the total quantity of a part (say, P1) supplied by a supplier (say, S1).

### **Introduction to Programming**

### **Theory: 60 lectures**

### **Introduction to C and C++**

History of C and C++, Overview of Procedural Programming and Object-Orientation Programming, Using main() function, Compiling and Executing Simple Programs in C++.

### Data Types, Variables, Constants, Operators and Basic I/O

Declaring, Defining and Initializing Variables, Scope of Variables, Using Named Constants, Keywords, Data Types, Casting of Data Types, Operators (Arithmetic, Logical and Bitwise), Using Comments in programs, Character I/O (getc, getchar, putc, putcharetc), Formatted and Console I/O (printf(), scanf(), cin, cout), Using Basic Header Files (stdio.h, iostream.h, conio.hetc). **Expressions, Conditional Statements and Iterative Statements** (10 Lectures)

Simple Expressions in C++ (including Unary Operator Expressions, Binary Operator Expressions), Understanding Operators Precedence in Expressions, Conditional Statements (if construct, switch-case construct), Understanding syntax and utility of Iterative Statements (while, dowhile, and for loops), Use of break and continue in Loops, Using Nested Statements (Conditional as well as Iterative)

### **Functions and Arrays**

Utility of functions, Call by Value, Call by Reference, Functions returning value, Void functions, Inline Functions, Return data type of functions, Functions parameters, Differentiating between Declaration and Definition of Functions, Command Line Arguments/Parameters in Functions, Functions with variable number of Arguments.

Creating and Using One Dimensional Arrays ( Declaring and Defining an Array, Initializing an Array, Accessing individual elements in an Array, Manipulating array elements using loops), Use Various types of arrays (integer, float and character arrays / Strings) Twodimensional Arrays (Declaring, Defining and Initializing Two Dimensional Array, Working with Rows and Columns), Introduction to Multi-dimensional arrays

### **Derived Data Types (Structures and Unions)**

(5 Lectures)

### (10 Lectures)

(5 Lectures)

(10 Lectures)

Understanding utility of structures and unions, Declaring, initializing and using simple structures and unions. Manipulating individual members of structures and unions. Array of Structures, Individual data members as structures, Passing and returning structures from functions, Structure with union as members, Union with structures as members.

### File I/O, Preprocessor Directives

Opening and closing a file (use of fstream header file, ifstream, ofstream and fstream classes), Reading and writing Text Files, Using put(), get(), read() and write() functions, Random access in files, Understanding the Preprocessor Directives (#include, #define, #error, #if, #else, #elif, #endif, #ifdef, #ifndef and #undef), Macros

### Using Classes in C++

(8 Lectures) Principles of Object-Oriented Programming, Defining & Using Classes, Class Constructors, Constructor Overloading, Function overloading in classes, Class Variables & Functions, Objects as parameters, Specifying the Protected and Private Access, Copy Constructors, Overview of Template classes and their use.

**Inheritance and Polymorphism** Introduction to Inheritance and Polymorphism

### **Reference Books:**

- HerbtzSchildt, "C++: The Complete Reference", Fourth Edition, McGraw Hill.2003
   BjarneStroustrup, "The C++ Programming Language", 4th Edition, Addison-Wesley, 2013.
- BjarneStroustroup, "Programming -- Principles and Practice using C++", 2nd Edition, Addison-Wesley 2014.
   E Balaguruswamy, "Object Oriented Programming with C++", Tata McGraw-Hill Education, 2008.
   Paul Deitel, Harvey Deitel, "C++ How to Program", 8th Edition, Prentice Hall, 2011.
   John R. Hubbard, "Programming with C++", Schaum's Series, 2nd Edition, 2000.
   Andrew Koeni, Barbara, E. Moo, "Accelerated C++", Published by Addison-Wesley , 2000

- 2000.

- Scott Meyers, "Effective C++", 3rd Edition, Published by Addison-Wesley, 2005.
   Harry, H. Chaudhary, "Head First C++ Programming: The Definitive Beginner's Guide", First Create space Inc, O-D Publishing, LLC USA.2014
   Walter Savitch, "Problem Solving with C++", Pearson Education, 2007.
   Stanley B. Lippman, JoseeLajoie, Barbara E. Moo, "C++ Primer", Published by Addison-Wesley, 5th Edition, 2012

### **Introduction to c/c++ Programming Lab**

### **Practical: 60 lectures**

- 1. Write a program to find greatest of three numbers.
- 2. Write a program to find gross salary of a person
- 3. Write a program to find grade of a student given his marks.
- 4. Write a program to find divisor or factorial of a given number.
- 5. Write a program to print first ten natural numbers.
- 6. Write a program to print first ten even and odd numbers.
- 7. Write a program to find grade of a list of students given their marks.
- 8. Create Matrix class. Write a menu-driven program to perform following Matrix operations (2-D array implementation):
  - b) Difference c) Product a) Sum d) Transpose

### **Computer Networks and Internet Technologies**

### **Theory: 60 lectures**

**Computer Networks:** Introduction to computer network, data communication, **6**L components of data communication, data transmission mode, data communication measurement, LAN, MAN, WAN, wireless LAN, internet, intranet, extranet.

### (8 Lectures)

### (4 Lectures)

| Network Models: Client/ server network and Peer-to-peer network, OSI, TCP/IP, | 8L |
|-------------------------------------------------------------------------------|----|
| layers and functionalities.                                                   |    |

**Transmission Media:** Introduction, Guided Media: Twisted pair, Coaxial cable, **4L** Optical fiber. Unguided media: Microwave, Radio frequency propagation, Satellite.

LAN Topologies: Ring, bus, star, mesh and tree topologies. 2L

Network Devices: NIC, repeaters, hub, bridge, switch, gateway and router. 2L

**Internet Terms:** Web page, Home page, website, internet browsers, URL, Hypertext, **2L** ISP, Web server, download and upload, online and offline.

**Internet Applications:** www, telnet, ftp, e-mail, social networks, search engines, **6L** Video Conferencing, e-Commerce, m-Commerce, VOIP, blogs.

Introduction to Web Design: Introduction to hypertext markup language (html)
 Document type definition, creating web pages, lists, hyperlinks, tables, web forms, inserting images, frames, hosting options and domain name registration. Customized Features: Cascading style sheet (css) for text formatting and other manipulations.

JavaScript Fundamentals: Data types and variables, functions, methods and events, 14L controlling program flow, JavaScript object model, built-in objects and operators.

### **Reference Books:**

- 1. Andrew S. Tanenbaum, David J. Wetherall Computer Networks (5th Edition), PHI, 2010
- 2. B. A. Forouzan, Data Communication and Networking, TMH,2003.
- 3. D.R. Brooks, An Introduction to HTML and Javascript for Scientists and Engineers, Springer W. Willard,2009
- 4. HTML A Beginner's Guide, Tata McGraw-Hill Education, 2009.
- 5. J. A. Ramalho, Learn Advanced HTML 4.0 with DHTML, BPB Publications, 2007

## Computer Networks and Internet Technologies Lab

Practical: 60 lectures

Practical exercises based on concepts listed in theory using HTML.

- 1. Create HTML document with following formatting Bold, Italics, Underline, Colors, Headings, Title, Font and Font Width, Background, Paragraph, Line Brakes, Horizontal Line, Blinking text as well as marquee text.
- 2. Create HTML document with Ordered and Unordered lists, Inserting Images, Internal and External linking
- 3. Create HTML document with Table:

- 4. Create Form with Input Type, Select and Text Area in HTML.
- 5. Create an HTML containing Roll No., student's name and Grades in a tabular form.
- 6. Create an HTML document (having two frames) which will appear as follows:

| About        |                                                                                                |
|--------------|------------------------------------------------------------------------------------------------|
| Department 1 | This frame would show the<br>contents according to the link<br>clicked by the user on the left |
| Department 2 | frame.                                                                                         |
| Department 3 |                                                                                                |

7. Create an HTML document containing horizontal frames as follows:

Department Names (could be along with Logos)

Contents according to the Link clicked

8. Create a website of 6 - 7 pages with different effects as mentioned in above problems.

9. Create HTML documents (having multiple frames) in the following three formats:

| Frame1 |  |
|--------|--|
| Frame2 |  |

| Fran   | me1    |
|--------|--------|
| Frame2 | Frame3 |

10. Create a form using HTML which has the following types of controls:

- V. Text Box
- VI. Option/radio buttons
- VII. Check boxes
- VIII. Reset and Submit buttons

| Subscribe to XYZ News Magazine and Emails                                                                                                    |
|----------------------------------------------------------------------------------------------------|
| Interested in receiving daily small updates of all latest News? Well, now you can. And best of all, it is free! Just fill out this form<br>and submit it by clicking the "send it In" button. We will put you on our mailing list and you will receive your first email in 3-5<br>days. |
| Please fill the following boxes to help us send the emails and our news letter:<br>First Name                                                                                                    |
| Last Name:Business:                                                                                                    |
| We must have a correct e-mail address to send you the news letter:                                                                                                    |
| Email:                                                                                                    |
| How did you hear about XYZ News Magazine and Emails?                                                                                                    |
| 💿 Here on the Web 🔘 In a magazine 🔘 Television 🔘 Other                                                                                                    |
| Would you like to be on our regular mailing list?                                                                                                    |
| 🗹 Yes, we love junk emails                                                                                                    |
| Reset Send it in!                                                                                                    |

### List of Practicals using Javascript :

Create event driven program for following:

- 7. Print a table of numbers from 5 to 15 and their squares and cubes using alert.
- 8. Print the largest of three numbers.

- 9. Find the factorial of a number n.
- 10. Enter a list of positive numbers terminated by Zero. Find the sum and average of these numbers.
- 11. A person deposits Rs 1000 in a fixed account yielding 5% interest. Compute the amount in the account at the end of each year for n years.
- 12. Read n numbers. Count the number of negative numbers, positive numbers and zeros in the list.

### 13. Multimedia and Applications Theory: 60 lectures

Multimedia: Introduction to multimedia, components, uses of multimedia, 6L multimedia applications, virtual reality.

**Text:** Fonts & Faces, Using Text in Multimedia, Font Editing & Design Tools, **4L** Hypermedia & Hypertext.

**Images:** Still Images – bitmaps, vector drawing, 3D drawing & rendering, natural light & colors, computerized colors, color palettes, image file formats.

Sound: Digital Audio, MIDI Audio, MIDI vs Digital Audio, Audio File Formats. 6L

**Video:** How video works, analog video, digital video, video file formats, video **8L** shooting and editing.

Animation: Principle of animations, animation techniques, animation file formats. **10L** 

**Internet and Multimedia**: www and HTML, multimedia on the web – web servers, **6L** web browsers, web page makers and site builders.

Making Multimedia: Stages of a multimedia project, Requirements to make good14Lmultimedia, Multimedia Hardware - Macintosh and Windows production Platforms,14LHardware peripherals - Connections, Memory and storage devices, Multimedia14Lsoftware and Authoring tools.14L

### **References:**

- 1. Tay Vaughan, —Multimedia: Making it workl, TMH, Eighth edition.2011
- 2. Ralf Steinmetz and KlaraNaharstedt, —Multimedia: Computing, Communications Applications, Pearson.2012
- 3. Keyes, —Multimedia Handbookl, TMH,2000.
- 4. K. Andleigh and K. Thakkar, --Multimedia System Designl, PHI.2013

### Multimedia and Applications Lab Practical: 60 lectures

Practical exercises based on concepts listed in theory using Flash/ GIMP/ PhotoShop/ Animation Tools/ Image Editors/ Video Editors.

### Optional

Implement the followings using Flash-

- 1. Create an animation using the tools panel and the properties panel to draw the following Line, pe , oval, circle, rectangle , square, pencil , brush , lasso tool
- 2. Create an animation using text tool to set the font, size, color etc.
- Create an animation using Free transform tool that should use followings-Move Objects Skew Objects Stretch Objects Rotate Objects Stretch Objects while maintaining proportion Rotate Objects after relocating the center dot
- 4. Create an animation using layers having following features-Insert layer, Delete layer, guide layer, Mask layer.
- 5. Modify the document (changing background color etc. )using the following tools

Eraser tool Hand tool Ink bottle tool Zoom tool Paint Bucket tool Eyedropper tool

- 6. Create an animation for bus car race in which both starts from the same point and car wins the race.
- 7. Create an animation in which text Hello gets converted into GoodBye (using motion/shape tweening).
- 8. Create an animation having five images having fade-in fade-out effect.
- 9. Create an scene to show the sunrise (using multiple layers and motion tweening)
- 10. Create an animation to show the ripple effect.
- 11. Create an animation (using Shape tweening and shape hints) for transforming one shape into another.
- 12. Create an animation for bouncing ball (you may use motion guide layer).

### Programming in Python Theory: 60 lectures

Planning the Computer Program: Concept of problem solving, Problem definition,4LProgram design, Debugging, Types of errors in programming, Documentation.4L

**Techniques of Problem Solving:** Flowcharting, decision table, algorithms, Structured **6L** programming concepts, Programming methodologies viz. top-down and bottom-up programming.

**Overview of Programming :** Structure of a Python Program, Elements of Python **4**L

**Introduction to Python:** Python Interpreter, Using Python as calculator, Python shell, **6L** Indentation. Atoms, Identifiers and keywords, Literals, Strings, Operators(Arithmetic operator, Relational operator, Logical or Boolean operator, Assignment, Operator, Ternary operator, Bit wise operator, Increment or Decrement operator)

**Creating Python Programs:** Input and Output Statements, Control **8L** statements(Branching, Looping, Conditional Statement, Exit function, Difference between break, continue and pass.), Defining Functions, default arguments, Errors and Exceptions.

Iteration and Recursion: Conditional execution, Alternative execution, Nested<br/>conditionals, The return statement, Recursion, Stack diagrams for recursive functions,<br/>Multiple assignment, The while statement, Tables, Two-dimensional tablesStrings and<br/>Lists: String as a compound data type, Length, Traversal and the for<br/>8L<br/>loop, String slices, String comparison, A find function, Looping and counting, List8L

values, Accessing elements, List length, List membership, Lists and for loops, List

operations, List deletion. Cloning lists, Nested lists

Object Oriented Programming: Introduction to Classes, Objects and Methods, 4L

Standard Libraries.

Data Structures: Arrays, list, set, stacks and queues. 4L

Searching and Sorting: Linear and Binary Search, Bubble, Selection and Insertion 6L sorting.

**Strings and Lists:** String as a compound data type, Length, Traversal and the for loop, String slices, String comparison, A find function, Looping and counting, List values, Accessing elements, List length, List membership, Lists and for loops, List operations, List deletion. Cloning lists, Nested lists

**Object Oriented Programming:** Introduction to Classes, Objects and Methods, Standard Libraries.

Data Structures: Arrays, list, set, stacks and queues.

**Searching and Sorting:** Linear and Binary Search, Bubble, Selection and Insertion sorting.

**References** :

- 3. T. Budd, Exploring Python, TMH, 1st Ed, 2011
- 4. How to think like a computer scientist : learning with Python / Allen Downey, Jeffrey Elkner, Chris Meyers. 1<sup>st</sup> Edition Freely available online.2012
- 1. http://docs.python.org/3/tutorial/index.html
- 2. <u>http://interactivepython.org/courselib/static/pythonds</u>

### Programming in Python Lab Practical: 60 lectures

- 1. Using for loop, print a table of Celsius/Fahrenheit equivalences. Let c be the Celsius temperatures ranging from 0 to 100, for each value of c, print the corresponding Fahrenheit temperature.
- 2. Using while loop, produce a table of sins, cosines and tangents. Make a variable x in range from 0 to 10 in steps of 0.2. For each value of x, print the value of sin(x), cos(x) and tan(x).
- 3. Write a program that reads an integer value and prints —leap year or —not a leap year.
- 4. Write a program that takes a positive integer n and then produces n lines of output shown as follows.

```
For example enter a size: 5
```

```
**
***
****
```

5. Write a function that takes an integer \_n' as input and calculates the value

of  $1 + 1/1! + 1/2! + 1/3! + \ldots + 1/n$ 

- 6. Write a function that takes an integer input and calculates the factorial of that number.
- 7. Write a function that takes a string input and checks if it's a palindrome or not.
- 8. Write a list function to convert a string into a list, as in list (\_abc') gives [a, b, c].
- 9. Write a program to generate Fibonacci series.
- 10. Write a program to check whether the input number is even or odd.
- 11. Write a program to compare three numbers and print the largest one.
- 12. Write a program to print factors of a given number.
- 13. Write a method to calculate GCD of two numbers.
- 14. Write a program to create Stack Class and implement all its methods. (Use Lists).
- 15. Write a program to create Queue Class and implement all its methods. (Use Lists)
- 16. Write a program to implement linear and binary search on lists.
- 17. Write a program to sort a list using insertion sort and bubble sort and selection sort.

### Programming in VB/GAMBAS Theory: 60 lectures

GUI Environment: Introduction to graphical user interface (GUI), programming4Llanguage (procedural, object oriented, event driven), the GUI environment, compiling,<br/>debugging, and running the programs.4L

Controls : Introduction to controls textboxes, frames, check boxes, option buttons,8L images, setting borders and styles, the shape control, the line control, working with multiple controls and their properties, designing the user interface, keyboard access,

tab controls, default & cancel property, coding for controls.

| <b>Operations:</b> Data types, constants, named & intrinsic, declaring variables, scope of variables, val function, arithmetic operations, formatting data.                                                                                                    | 4L         |
|----------------------------------------------------------------------------------------------------|------------|
| <b>Decision Making :</b> If statement, comparing strings, compound conditions (and, or, not), nested if statements, case structure, using if statements with option buttons & check boxes, displaying message in message box, testing whether input is valid or not.                                                                                                    | 8L         |
| <b>Modular programming:</b> Menus, sub-procedures and sub-functions defining / creating and modifying a menu, using common dialog box, creating a new sub-procedure, passing variables to procedures, passing argument by value or by reference, writing a function/ procedure.                                                                                                    | 6L         |
| <b>Forms Handling :</b> Multiple forms creating, adding, removing forms in project, hide, show method, load, unload statement, me keyword, referring to objects on a different forms                                                                                                    | 6L         |
| <b>Iteration Handling:</b> Do/loops, for/next loops, using msgbox function, using string function                                                                                                    | <b>4</b> L |
| <b>Arrays and Grouped Data Control:</b> Arrays - 1-dimension arrays, initializing an array using for each, user-defined data types, accessing information with user-defined data types, using list boxes with array, two dimensional arrays. lists, loops and printing list boxes & combo boxes, filling the list using property window / add item method, clear method, list box properties, removing an item from a list, list box/ combo box operations. | 10L        |
| <b>Database Connectivity:</b> Database connectivity of forms with back end tool like mysql, populating the data in text boxes, list boxes etc. searching of data in database using forms. Updating/ editing of data based on a criterion.                                                                                                    | 10L        |

### **Reference Books:**

1. Reference: Programming in Visual Basic 6.0 by Julia Case Bradley, Anita C. Millispangh (Tata Mcgraw Hill Edition 2000 (Fourteenth Reprint 2004))

### Programming in VB/GAMBAS Lab Practical: 60 lectures

- 1. Print a table of numbers from 5 to 15 and their squares and Cubes.
- 2. Print the largest of three numbers.
- 3. Find the factional of a number n.

**Employee** Form

- 4. Enter a list of positive numbers terminated by zero. Find the sum and average of these numbers.
- 5. A person deposits Rs. 1000 in a fixed account yielding 5% interest. Complete the amount in the account at the end of each year for n years.
- 6. Read n numbers. Count the number of negative numbers, positive numbers and zeros in the list.
- 7. Read n numbers. Count the number of negative numbers, positive numbers and zeroes in the list.use arrays.
- 8. Read a single dimension array. Find the sum and average of these numbers.
- 9. Read a two dimension array. Find the sum of two 2D Array.
- 10. Create a database Employee and Make a form in VB 6.0 to allow data entry to **Employee Form** with the following command buttons:

| F5               |      |
|------------------|------|
| Employee Name:   | NEXT |
| Employee Id:     |      |
| Date of Joining: |      |
| Designation:     |      |
| Department:      |      |
| Address:         |      |
|                  |      |

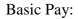

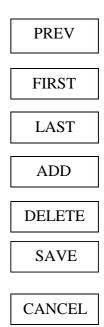

### **Information Security and Cyber Laws Theory: 60 lectures**

| <b>Course Introduction:</b> Computer network as a threat, hardware vulnerability, software vulnerability, importance of data security.                                                                                                    | 8L         |
|----------------------------------------------------------------------------------------------------|------------|
| Digital Crime: Overview of digital crime, criminology of computer crime.                                                                                                    | <b>4</b> L |
| <b>Information Gathering Techniques:</b> Tools of the attacker, information and cyber warfare, scanning and spoofing, password cracking, malicious software, session hijacking                                                                                                    | 8L         |
| <b>Risk Analysis and Threat:</b> Risk analysis, process, key principles of conventional computer security, security policies, authentication, data protection, access control, internal vs external threat, security assurance, passwords, authentication, and access control, computer forensics and incident response | 10L        |
| <b>Introduction to Cryptography and Applications :</b> Important terms, Threat, Flaw, Vulnerability, Exploit, Attack, Ciphers, Codes, Caeser Cipher, Rail-Fence Cipher, Public key cryptography (Definitions only), Private key cryptography (Definition and Example)                                                   | 10L        |
|                                                                                                    |            |

**Safety Tools and Issues :** Firewalls, logging and intrusion detection systems, Windows and windows XP / NT security, Unix/Linux security, ethics of hacking and cracking

### Cyber laws to be covered as per IT 2008:

• Chapter 1: Definitions

10L

10L

- Chapter 2: Digital Signature And Electronic Signature
- [Section 43] Penalty and Compensation for damage to computer, computer system, etc.
- [Section 65] Tampering with Computer Source Documents
- [Section 66 A] Punishment for sending offensive messages through communication service, etc.
- [Section 66 B] Punishments for dishonestly receiving stolen computer resource or communication device
- [Section 66C] Punishment for identity theft
- [Section 66D] Punishment for cheating by personation by using computer resource
- [Section 66E] Punishment for violation of privacy
- [Section 66F] Punishment for cyber terrorism
- [Section 67] Punishment for publishing or transmitting obscene material in electronic form
- [Section 67A] Punishment for publishing or transmitting of material containing sexually explicit act, etc. in electronic form[Section 67B] Punishment for publishing or transmitting of material depicting children in sexually explicit act, etc. in electronic form
- [Section 72] Breach of confidentiality and privacy

### **Reference Books:**

- 1. M. Merkow, J. Breithaupt, Information Security Principles and Practices, Pearson Education.2005
- 2. G.R.F. Snyder, T. Pardoe, Network Security, Cengage Learning, 2010

3. A. Basta, W.Halton, Computer Security: Concepts, Issues and Implementation, Cengage Learning India, 2008

### Information Security and Cyber Laws Lab Practical: 60 lectures

- 1. Demonstrate the use of Network tools: ping, ipconfig, ifconfig, tracert, arp, netstat, whois
- 2. Use of Password cracking tools : John the Ripper, Ophcrack. Verify the strength of passwords using these tools.
- 3. Perform encryption and decryption of Caesar cipher. Write a script for performing these operations.
- 4. Perform encryption and decryption of a Rail fence cipher. Write a script for performing these operations.
- 5. Use nmap/zenmap to analyse a remote machine.
- 6. Use Burp proxy to capture and modify the message.
- 7. Demonstrate sending of a protected word document.
- 8. Demonstrate sending of a digitally signed document.
- 9. Demonstrate sending of a protected worksheet.
- 10. Demonstrate use of steganography tools.

11. Demonstrate use of gpg utility for signing and encrypting purposes. **Web and E-Commerce Technologies** 

### **Theory: 60 Lectures**

UNIT 1- An introduction to Electronic commerce: What is E-Commerce (Introduction And Definition), Main activities E-Commerce, Goals of E-Commerce, Technical Components of E-Commerce, Functions of E-Commerce, Advantages and disadvantages of E-Commerce, Scope of E-Commerce, Electronic Commerce Applications, 9 Electronic Commerce and Electronic Business(C2C)(C2G,G2G, B2G, B2P, B2A, P2P, B2A, C2A, B2B, B2C) (10L) UNIT 2- The Internet and WWW: Evolution of Internet, Domain Names and Internet Organization (.edu, .com, .mil, .gov, .net etc.), Types of Network, Internet Service Provider, World Wide Web, Internet & Extranet, Role of Internet in B2B Application, building own website, Cost, Time, Reach, Registering a Domain Name, Web promotion, Target email, Baner, Exchange, Shopping Bots (10L)

UNIT 3- Internet Security: Secure Transaction, Computer Monitoring, Privacy on Internet, Corporate Email privacy, Computer Crime( Laws, Types of Crimes), Threats, Attack on Computer System, Software Packages for privacy, Hacking, Computer Virus( How it spreads, Virus problem, virus protection, Encryption and Decryption, Secret key Cryptography, DES, Public Key Encryption, RSA, Authorisation and Authentication, Firewall, Digital Signature( How it Works) (10L)

UNIT 4: Electronic Data Exchange: Introduction, Concepts of EDI and Limitation, Applications of EDI, Disadvantages of EDI, EDI model, Electronic Payment System: Introduction, Types of Electronic Payment System, Payment Types, Value Exchange System, Credit Card System, Electronic Fund Transfer, Paperless bill, Modern Payment Cash, Electronic Cash (10L) UNIT 5: Planning for Electronic Commerce: Planning Electronic Commerce initiates, Linking objectives to business strategies, Measuring cost objectives, Comparing benefits to Costs, Strategies for developing electronic commerce web sites (10L)

UNIT 6: Internet Marketing: The PROS and CONS of online shopping, The cons of online shopping, Justify an Internet business, Internet marketing techniques, The E-cycle of Internet marketing, Personalization e-commerce. (10L)

### **Recommended Books :**

- 1. G.S.V.Murthy, E-Commerce Concepts, Models, Strategies- :- Himalaya Publishing House, 2011.
- 2. Kamlesh K Bajaj and Debjani Nag, E- Commerce, 2005.
  - 3. Gray P. Schneider, Electronic commerce, International Student Edition, 2011,
  - 4. HENRY CHAN, RAYMOND LEE, THARAM DILLON, ELIZABETH CHANG

E-COMMERCE, FUNDAMENTALS AND APPLICATIONS, Wiely Student Edition, 2011

### Web and E-Commerce Technologies

### Lab Practical: 60 Lectures

### Web and E- Commerce Technologies LAB (based on the following topics):

HyperText Markup Language (HTML): structural setup; page layout; text manipulation; special<br/>characters; images; links. Intermediate: image maps; tables; frames, forms; meta tags; web forms.Cascading Style Sheets(CSS) : embedding/linking; HTML element selectors; classes;

ID selectors, text manipulation; background; borders and spacing; layout; context selectors and grouping, pseudo-classes; pseudo-elements.

**JavaScript :** writing your first script; creating HTML tags; user input and output; loops and tables; payroll calculator, forms and text fields; validating an email address; radio buttons; check boxes; self-grading tests, image rollovers; slide shows; real-time clock; controllable clock; working with cookies.

**Perl/CGI 10:** sample Perl operations; random numbers; lists; dealing four poker hands; time manipulation; subroutines, hash tables; files; string matching, CGI; registration lists; surveys.

**SQL and regular expressions:** Regular expressions: basics; repeating; positioning. Beginner: select; where; order by; insert; update; delete, like; between; in; distinct; group by; aliases; aggregate functions; create table; alter table; drop table., nested selects; SoundEx; join; deterministic functions; non-deterministic functions.

**ASP structural setup:** response.write; retrieving from forms; retrieving from querystring; variables; control constructs; subroutines and functions; session state; application variables; server variables; debugging, reading and writing cookies; server-side includes; response object methods; VBScript functions; error handling; debugging, browser details; CDONTS; files; output from a recordset; global.asa; setup instructions for using IIS and ASP. Flash 3 Create Flash movies of moving and interactive objects.

\_\_\_\_\_